# **014a3330-0**

Jari Kanerva

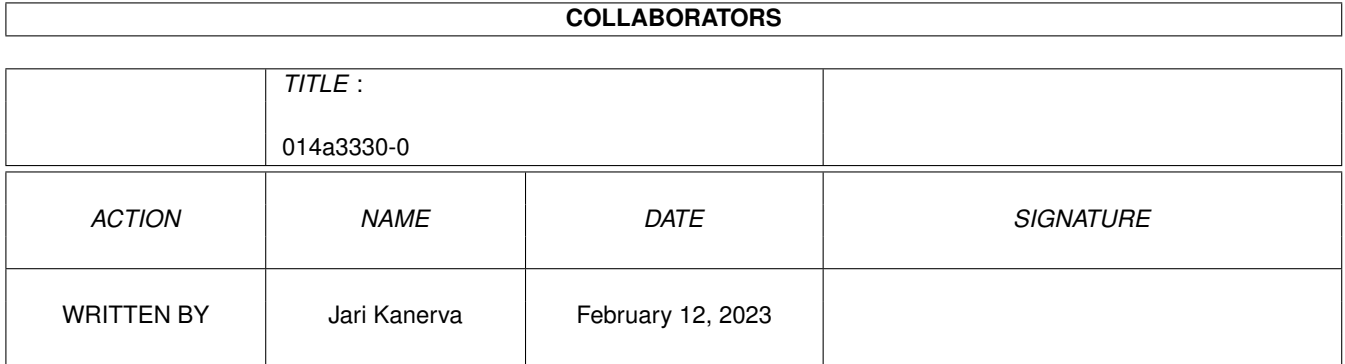

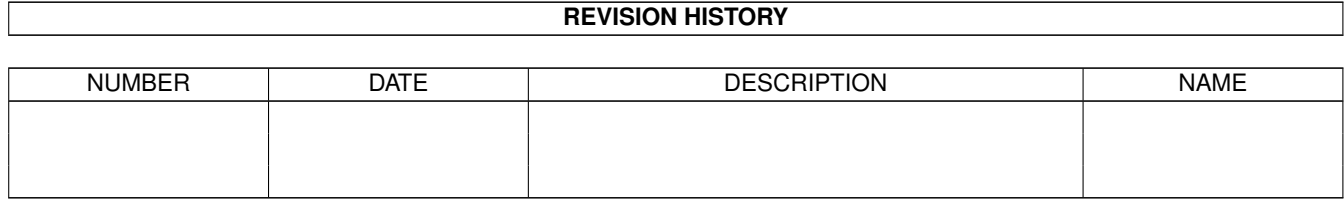

# **Contents**

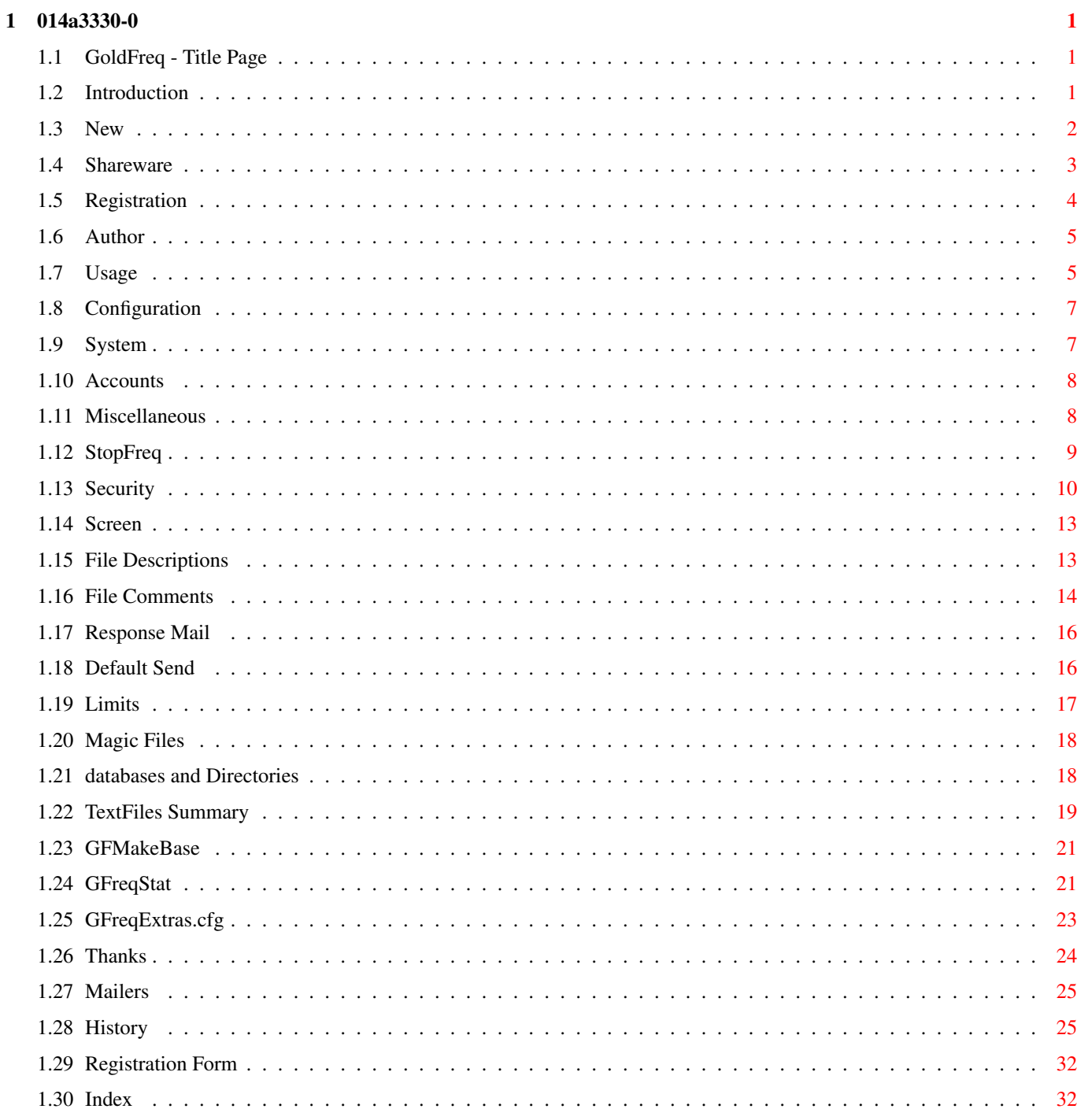

# <span id="page-3-0"></span>**Chapter 1**

# **014a3330-0**

# <span id="page-3-1"></span>**1.1 GoldFreq - Title Page**

#### <span id="page-3-4"></span>**GoldFreq**

A Fidonet Compatible Freq' Server © Jari Kanerva 1994,1995 and 1996 [Introduction](#page-3-3) ..... What is it? [What's New](#page-4-1) ..... All the Changes [Shareware](#page-5-1) ..... Support Amiga Software [Registration](#page-6-1) ..... How to register [Author](#page-7-2) ..... Who wrote it [Configuration](#page-9-2) ..... The Configuration Details [Usage](#page-7-3) ...... How to use. [GFMakeBase](#page-23-2) ..... Database Compilation [GFreqStat](#page-23-3) ..... Statistics Compilation [History](#page-27-2) ..... GoldFreq History File [Thanks](#page-26-1) ..... For those who helped

# <span id="page-3-2"></span>**1.2 Introduction**

<span id="page-3-3"></span>GoldFreq Version 2.9 - A FidoNet-Compatible file request server. Goldfreq ..... GoldFreq 2.9 is released in three different archives. GFreq29.lha is the generic version. GFreq29MeBBS.lha is the MeBBSNet version. GFreq29Zeus.lha is the Zeus BBS version. Has nodelist support. Has special support for several popular BBS packages. Sends a netmail or response file to the freqqing system and

optionally the local Sysop. Supports Softlinks. Can check that volumes exist before trying to use them to avoid the DOS-requester "Please insert Volume xx in any drive." Allows users to send a testfreq to check if the file is on the filebase and the time it would take to download it. Can handle points, magic files, updatefreq's, userlevels, password's and much more. Uses GoldFreq's old window if still open. Can handle filenames with spaces. Has Special password's for the sysop and the ability to make statistics (registered version only). Response Netmails and TXT files can be heavily configured with % codes for enhanced customisation.

#### <span id="page-4-0"></span>**1.3 New**

<span id="page-4-1"></span>Important Changes in GoldFreq 2.9 Changes :- Keyword: LOCALMSG changed to [RESPONSEMAIL](#page-18-2) Keyword: RSP changed to [RESPONSETXT](#page-18-2) Keyword: [NOTFOUND](#page-16-1) Keyword: [\(NO\)MISSPASSWORD](#page-16-1) Keyword: [\(NO\)WRONGLEVEL](#page-16-1) Keyword: [\(NO\)MISSTIME](#page-16-1) Keyword: [\(NO\)MISSUPDATE](#page-16-1) Keyword: [\(NO\)FIRSTCALL](#page-21-1) Keyword: [\(NO\)FAILSTOPFREQ](#page-21-1) Keyword: [\(NO\)FAILSYSPASS](#page-21-1) Keyword: [\(NO\)FAILPOINT](#page-21-1) Keyword: [\(NO\)FAILUNLISTED](#page-21-1) Keyword: [\(NO\)FAILONLYKNOWN](#page-21-1) Keyword: [\(NO\)FAILDAYLIMITS](#page-21-1) Keyword: [\(NO\)FAILEXCLUDE](#page-21-1) Keyword: [\(NO\)FOOTER](#page-21-1) Additions :- Keyword: [ZEUS](#page-15-2) Keyword: [FROM](#page-9-3) Keyword: HEADSUBJECT

Keyword: [INBOUND](#page-10-2)

Keyword: [FINDFILE](#page-16-1)

Keyword: [\(NO\)SYSOPLOCALMSG](#page-18-2)

Keyword: [\(NO\)COPYFIRSTCALL](#page-18-2)

Keyword: [\(NO\)COPYFAILSTOPFREQ](#page-18-2)

Keyword: [\(NO\)COPYFAILSYSPASS](#page-18-2)

Keyword: [\(NO\)COPYFAILPOINT](#page-18-2)

Keyword: [\(NO\)COPYFAILUNLISTED](#page-18-2)

Keyword: [\(NO\)COPYFAILONLYKNOWN](#page-18-2)

Keyword: [\(NO\)COPYFAILDAYLIMITS](#page-18-2)

Keyword: [\(NO\)COPYFAILEXCLUDE](#page-18-2)

Keyword: [\(NO\)COPYSENDNET](#page-18-2)

The checking of wildcards in the INDEX files are also totally rewritten it now handles standard AmigaOS wildcards '?', '#?', '\*', (|) and so on. The wildcards can also be used in the begining or middle of a filename. Ie #?freq29.lha, GFreq??.lha, GFreq29.(lha|lzx). But this propably takes longer time. And you all have larger filabases than I have. Could you please check how much longer it takes on your filebases? Added Zeus support...

GF can now use Zeus' filecatalogues and scan's those for the files and uses Zeus filestatistics. And the lastdownload counter. You should not need the DIRECTORY or INDEX in GF.cfg if you have all your files in Zeus file area's.

Changed the HEADER are now only used in the resultmail and rsp-file. ie the HEADER is not used in the FIRSTCALL or FAIL\* msg's. The string "The following are the result of your File Request:" are also removed. Everybody has it anyway in the HEADER. And I gained 44 bytes. :-)

GFreqStat 2.4 Additions :- Keyword [\(NO\)IGNORENODE](#page-25-1)

#### <span id="page-5-0"></span>**1.4 Shareware**

#### <span id="page-5-1"></span>Shareware

GoldFreq is copyright 1994, 1995 and 1996 [Jari Kanerva](#page-7-2) . GoldFreq is offered to you under the concepts of ShareWare. You can use it for an evaluation period of up to 30 days without paying any charge. If you are going to use GoldFreq after the evaluation period,

you should [register](#page-6-1) .

As GoldFreq is shareware, it may be distributed in a non-commercial way (you may copy, spread, and use it but don't make money out of it).

The programmer take no responsibility for eventual errors that the program may create in any way. You run it on your own risk. I have done everything I can to assure that it functions correctly. Many hours of testing and debugging have been done. (If you still find any bugs, please report them).

The keyfile obtained when you register is commercial and strictly personal and may not be spread.

GoldFreq has been tested with [TrapDoor](#page-27-3) and [GMS\\_Mailer](#page-27-3) , but it will work just as fine with other similar programs.

#### <span id="page-6-0"></span>**1.5 Registration**

<span id="page-6-1"></span>Registration You can register by sending 100 SEK or \$16 US to: My bank manager is a shark. Jari Kanerva PR 163 08 Spanga SWEDEN In Sweden You can use POSTGIRO: 836 86 57 - 6, 100 SEK. For UK users you can register GoldFreq at Frost Free BBS. Send 12 UKP by cash cheque or postal order to:- Dave Naylor Frost Free BBS 18 Campinot Vale Slaithwate West Yorkshire HD7 5EY For American and Canadian users you can register GoldFreq at Underworld Elements BBS. Send \$16 US or \$22 Canadian by cash, cheque or postal order to:- Andrew Rooney #108 47-46 30th St. Red Deer Alberta

#### Canada

#### T4N 5H8

Please state your full name and address. Your fidonet address and that you wish to register GoldFreq. I will make a file attach with your keyfile to the fidonet address you give me. Or if that doesn't succeed I will UUEncode it in a Netmail to you. For your assistance you make complete the [Registration Form](#page-34-2) included. The GoldFreq Keyfile is commercial and may not be spread. If you sell your keyfile you are not allowed to keep any copy of the keyfile. GoldFreq.key must be in the same directory as the file GoldFreq or in the Mail: assign.

#### <span id="page-7-0"></span>**1.6 Author**

<span id="page-7-2"></span>Author Jari Kanerva PR 163 08 Spanga **SWEDEN** Fidonet 2:201/411.73 e-mail jari@canit.se You will always find the latest version of GoldFreq for file request from the following BBSs. Magic GOLDFREQ for the generic version. Magic GFREQMEBBS for the MeBBSNet version. Magic GFREQZEUS for the Zeus BBS version. FLOATER's BBS 2:203/160.0 FROST FREE BBS 2:250/366.0 UNDERWORLD ELEMENTS BBS 1:3417/10.0

#### <span id="page-7-1"></span>**1.7 Usage**

<span id="page-7-3"></span>Usage

GoldFreq needs a few arguments from your mailer when it is started. If you use Trapdoor then put the line :- FREQUEST "GoldFreq %i %o %O %B \"%S\" %n" in TrapDoor.cfg or if you not have the configuration file in "Mail:" or "PROGDIR:" then use the line:- FREQUEST "GoldFreq %i %o %O %B \"%S\" %n c=<path/cfgfile>" in your Trapdoor.cfg. If you use GMS then put the line :- FileRequest="GoldFreq %i %o %O %B \"%S\" %n" in Mailersettings. Again if you do not have the configuration file in "Mail:" or "PROGDIR:" then use the line :- FileRequest="GoldFreq %i %o %O %B \"%S\" %n c=<path/cfgfile>" In Zeus Mode, in Mailer.Prefs, enter the string:- GoldFreq %i %o %O %B "%S" %n c=<path/cfgfile>  $\%$ i = The name of the .req file.  $\%$ o = The name of the .rlo file.  $%O =$  The path to your outbound directory.  $%B$  = The actual connect speed.  $\%S$  = The name of the sysop that sends the request.  $% n =$ The Fidonet-address of the requesting system. OBS If You don't have the program-file GoldFreq in your path You must put the filepath in TrapDoor.cfg/Mailersettings. Ex: FREQUEST "mail:bin/GoldFreq %i %o %O %B \"%S\" %n" To be able to check if the requesting node is in the nodelist. GoldFreq needs the traplist compiled nodelist and traplist.library version 5 or above Taglines, Syspass, File Accounting, AllMagic, Possibility to specify multiple files with the same magic name and to use wildcard in the magic files are only possible in the registered version. You may send max 3 files with the unregistered version. The %-commands can bee used in "HEADER", "FIRSTCALL" and all "FAIL\*"-letters.  $% a =$ The freqqer's name.  $% b =$ The freqqer's node number.  $\%c = Date$  $% d = Clock$  $\%e =$  Connect-speed  $% f =$  Calculated transfer speed. (cps)  $\%g$  = The First name of the sysop that sends the request.  $%h =$  Calculated kb/mb that can be freqqed with the actual connect and the time limit. (If timelimit is used.)

 $\%$ i = The timelimit. (If timelimit is used.)

 $% \% = a$  Percent symbol

The %-commands are not case sensitive.

The %-commands are only available in the registered version.

# <span id="page-9-0"></span>**1.8 Configuration**

<span id="page-9-2"></span>GoldFreq requires a main configuration file:-

An example configuration file accompanies the GoldFreq archive.

Keyword Descriptions

[System](#page-9-3)

[Accounts and Paths](#page-10-2)

[Miscellaneous](#page-10-3)

**[StopFreq](#page-11-1)** 

**[Security](#page-12-1)** 

[Screen](#page-15-3)

[File Descriptions](#page-15-2)

[File Comments](#page-16-1)

[Response Mail](#page-18-2)

**[Textfiles](#page-21-1)** 

[Default Send](#page-18-3)

[Limits](#page-19-1)

[Magic Files](#page-20-2)

[Databases/Dirs](#page-20-3)

#### <span id="page-9-1"></span>**1.9 System**

<span id="page-9-3"></span>System Details Keyword: SYSOP <Name> Here you just write your own name. Ex: SYSOP Jari Kanerva Keyword: NODE <node number> Here you write your fidonet address. It must be your full fidonet address. Ex: NODE 2:201/411.73 Keyword: SYSTEM <name> This is the name of your system/BBS Ex: SYSTEM The Cybers Heaven Keyword: FROM <name> Define what to write in the netmails from field. Ex: FROM Freq Servi'n Goldie

#### <span id="page-10-0"></span>**1.10 Accounts**

<span id="page-10-2"></span>Paths and Accounts

Keyword: (NO)ACCPATH <dir>

If you wish to maintain accounts of how much each node freq's from you

Then you have to give GoldFreq a path where it can keep its accounting

files. Disable or set NOACCPATH to not use this.

Ex: ACCTPATH Mail:GFreq/Accounts

Keyword: (NO)LOGFILE <file>

Tell GoldFreq what to call its logfile.

Ex: LOGFILE Mail:GFreq/GFreq.Log

Keyword: (NO)NODELIST <dir>

Tell GoldFreq where to find the nodelist.

Ex: NODELIST Mail:Nodelist

Keyword: DATABASE <dir>

This is a directory that GoldFreq needs for its internal files.

Ex: DATABASE mail:GFreq/Database

Keyword: WORKDIR <dir>

This is the directory where Goldfreq can put its

temporary files.

Ex: WORKDIR T:

Keyword: INBOUND <dir>

This is the path to where your Mail:Inbound is located.

Ex: INBOUND Mail:Inbound/

#### <span id="page-10-1"></span>**1.11 Miscellaneous**

<span id="page-10-3"></span>Miscellaneous Functions Keyword: (NO)AFTERSESSION <command> GF now has the possibility to send a doscommand after a successful request. This command will be sent after each succesful request. Ex: AFTERSESSION List all work: >ram:fil Keyword: (NO)WILDCARDS Give the freqqing system the possibility to use WildCards (#? or  $*$ ). Only files found in the INDEX lists will be sent. Ex in the freqfile: a\* (will send all files starting with the letter a) Ex in the config: WILDCARDS Keyword (NO)IGNOREWILD <ext> Specify fileextensions that GF should ignore when wildcards are used with magicfiles. Ex: IGNOREWILD .desc Ex: IGNOREWILD .diz Keyword (NO)TESTFREQ Give the freqqer the possibility to send a testfreq. He/she may write "%TEST" on the first line in the freqfile if he/she just wish to check if the file is available and to see the transfer time. Ex in the freqfile: "%TEST" Ex in the config: TESTFREQ Keyword: (NO)TAGS Tell GoldFreq that you wish to use taglines. And where to look for hem. If the tagline contains "\n" then there will be an newline in the letter. This works only on the registered version. EX: TAGS Mail:Gfreq/Tags Keyword: (NO)UPDATE Allow update requests. File after date = +yymmdd and file before date = -yymmdd. In the requestfile it must be written after the filename with a space between the filename and the date. EX: UPDATE Keyword: SENDNET <nodenumber> <file> Send a netmail to specified nodes when they freq. Ex: 0:0/0.0 You may use wildcard just as in EXCLUDE. The nodes may also be in the EXCLUDE list or they may get files. Ex: SENDNET 2:222/411.73 Mail:GFreq/Textfiles/SendNet.txt Ex: SENDNET 1:\* Mail:GFreq/Textfiles/USA.txt Ex: SENDNET 2:201/328.\* Mail:GFreq/Textfiles/SendNet.txt **1.12 StopFreq** Stopfreq

<span id="page-11-1"></span><span id="page-11-0"></span>Keyword: (NO)STOPFREQ <stop> <start> Specify when freqs are not allowed. You can specify more than one STOPFREQ. Ex: STOPFREQ 16:12 16:45 Ex: STOPFREQ 02:00 03:00 Keyword: FAILSTOPFREQ <file> Specify textfile to send to failed filerequests due to the STOPFREQ option.

Ex: FAILSTOPFREQ mail:GFreq/Textfiles/FailStopFreq.TXT

#### <span id="page-12-0"></span>**1.13 Security**

<span id="page-12-1"></span>Security

Keyword: (NO)SYSPASS <password/file> This is a special password for the sysop. By using the SYSPASS the sysop may request files that do not exist in the areas specified in GoldFreq.cfg or request files from nodes that normally are not allowed to make filerequests. You may choose one all time password by putting the password in GoldFreq.cfg or select a file to get the password from by just putting <path/file> in GoldFreq.cfg. If you choose to have the file then you can use each password just once. When the password is used GoldFreq marks it with a space before the password so that it can't be used again before the space is removed manually. When the first password is marked used GoldFreq selects the second and so on. When all the passwords in the file is used then you won't be able to use SYSPASS again until you have removed the spaces and marked the passwords unused again. After three failed attempts to use SYSPASS GoldFreq puts a file named NOSYSPASS in the directory you have specified as DATABASE. As long as the file is there you won't be able to use syspass. The file must be removed manually. If you send two failed SYSPASS and then one successful the counting starts from zero and you have three attempts again. In the requestfile you shall write: On the first line you must write: SYSPASS <your password> The password is not case sensitive. On the following lines you can write like a normal file request if the files are in some of the paths specified in Goldfreq.cfg otherwise if the files are some where else. Then you must write the whole path to the file. Dos commands can also be sent using the SYSPASS keyword. On the first line in the .req file there must be the word SYSPASS followed by the password. And then on some other line in the .req file you put the word DOSCOM followed by the Doscommand. If you do not want to wait for the command to complete do not forget "Run >nil:". This works only on the registered version. Ex cfg: SYSPASS Mail:GFreq/PassWords Ex cfg: SYSPASS My\_password\_is\_secret

Ex Freq: SYSPASS My\_password\_is\_secret s:startup-sequence **GoldFreq** Ex Freq: SYSPASS My\_password\_is\_secret DosCom copy work:Disk.info to ram: Keyword: (NO)FAILSYSPASS <file> Textfile to send to those who try to use SYSPASS but fails. Ex: FAILSYSPASS mail:GFreq/Textfiles/FailSys.TXT Keyword: (NO)POINTS Allow points to make filerequests. Ex: POINTS Keyword: (NO)FAILPOINT <file> Path to textfile to send for failed requests due to NOPOINT option. Disable or set NOFAILPOINT if you don't wish to use this. Ex: FAILPOINT mail:GFreq/Textfiles/Point.TXT Keyword: (NO)UNLISTED Allow nodes not listed in the nodelist or your private pointlist to request files. Ex: UNLISTED Keyword: (NO)FAILUNLISTED <file> Path to textfile to send for failed requests due to NOUNLISTED option. Disable or set NOFAILUNLISTED if you don't wish to use this. Ex: FAILUNLISTED Mail:GFreq/Textfiles/Unlisted.TXT Keyword: (NO)ONLYKNOWN Only allow nodes listed with ALLOWNODE to make file requests. Ex: ONLYKNOWN Keyword: (NO)FAILONLYKNOWN <file> Path to textfile to send for failed requests due to ONLYKNOWN option. Disable or set NOFAILONLYKNOWN if you don't wish to use this. Ex: FAILONLYKNOWN Mail:GFreq/Textfiles/Security.TXT Keyword: ALLOWNODE <node> [LEVEL/ONLY <level>] Define nodes that are allowed to request files when ONLYKNOWN mode is active. Also allows you set access levels for nodes for use with or without ONLYKNOWN mode. If a node is specified under ALLOWNODES then no other security-checks are performed for that node. You may set EXCLUDE 1:234/\* to tell GoldFreq that nodes from net 1:234 are forbid from filerequests. Then you may specify

ALLOWNODE 1:234/567.5 to tell GoldFreq that just that special node are allowed. You may also use wildcards in ALLOWNODE. ALLOWNODE 2:201/411.\* LEVEL 5 gives all the points under 2:201/411 the userlevel 5. You may also specify accesslevels for the nodes. Nodes with LEVEL 5 are allowed to pick up magicfiles and files from directories with level 0-5. Nodes with ONLY 6 are only allowed to pick up magicfiles and files from directories with level 6. Ex: ALLOWNODE 1:123/456.0 LEVEL 5 Ex: ALLOWNODE 1:123/456.8 ONLY 5 Ex: ALLOWNODE 2:203/319.7 Ex: ALLOWNODE 2:201/411.\* LEVEL 5 Keyword: (NO)DEFPOINTLEVEL <num> Set default level for points not found under allownode. Ex: DEFPOINTLEVEL 1 Keyword: (NO)DEFNODELEVEL <num> Set default level for nodes not found under allownode. Ex: DEFNODELEVEL 2 Keyword: (NO)WRONGLEVEL <text> Define a line to use if the freqqing node has to low accesslevel to get the requested file. If NOWRONGLEVEL are used GF will use the NOTFOUND. Ex: WRONGLEVEL You don't have access to this file... Keyword: EXCLUDE <node> Forbid specified nodes from making file requests. You may use wildcards (\*). Ex: EXCLUDE 1:234/567.8 Ex: EXCLUDE 55:100/\* Keyword: (NO)FAILEXCLUDE <file> Path to textfile to send for failed requests due to EXCLUDE'd node. Disable or set NOFAILEXCLUDE if you don't wish to use this. Ex: FAILEXCLUDE Mail:GFreq/Textfiles/Exclude.TXT Keyword: (NO)MISSPASSWORD <text> Define a line to use when the requested password are missing or invalid. If NOMISSPASSWORD are used GF will use the NOTFOUND line instead.

Ex: MISSPASSWORD Password missing/invalid.

#### <span id="page-15-0"></span>**1.14 Screen**

<span id="page-15-3"></span>Screens Keyword: (NO)BEEP Beep and flash the screen when GoldFreq starts. Ex: BEEP Keyword: SCREEN <pubscreen> Define public screen name to open status window on (WB 2.04+) If you wish to use TrapDoor's public screen then you have to put in "SCREENMODE PUBLIC" in TrapDoor.cfg Ex: SCREEN TrapDoor Keyword: (NO)SCREENTOFRONT Tell GoldFreq to put his screen to front. This does only work if the option NOQUIET is selected. Ex: SCREENTOFRONT Keyword: (NO)WINDOW <CON:xx> Opens a CON: window on the selected screen. Ex: WINDOW CON:100/50/450/150/GoldFreq 2.7 Ex: WINDOW CON:100/50/450/150/GoldFreq 2.7/Close/wait/Inactive

# <span id="page-15-1"></span>**1.15 File Descriptions**

<span id="page-15-2"></span>File Descriptions Keyword: (NO)AOSCOMMENT Tell GF to use the AmigaOS filecomment if found. This is because some BBS software uses the AmigaOS filecomment for internal info. Ex: AOSCOMMENT Keyword: (NO)DEFCOMMENT <desc> Define default file comment to use if GoldFreq can't find any. Ex: DEFCOMMENT No File Description Available :-( Keyword: (NO)ZEUS For ZEUS users. GoldFreq uses the ZEUS Index files to search for a file and the Zeus File Description where available. In addition to this the Zeus D/L counter is also incremented. Ex: ZEUS Keyword: (NO)DLG For DLG users. Have GoldFreq use the DLG style file comments. Ex: DLG Keyword: (NO)MEBBSNET

GF has the ability to use MEBBSNet's filebases, accesslevels and filecomments. Ex: MEBBSNET Keyword: (NO)FISH For Fish CD users: Have Gold Freq use the Fish CD style file comments. It is one file named <file>.pi in the same directory as the actual file. But first GoldFreq searches for the AmigaDos filecomment. Ex: FISH Keyword: (NO)AMINET For those with AmiNet. With the descriptions in a .readme file. But first GoldFreq searches for the AmigaDos filecomment. Ex: AMINET Keyword: (NO)PRODUCT-INFO If GoldFreq can't find the AmigaDos filecomment. Tell it to search for the file Product-Info inside the archive. Ex: PRODUCT-INFO Keyword: (NO)FILEID Tell GF to use the File\_Id.Diz file if the AmigaOS filecomment is not set or not used. GF needs lha and lzx in your path to use this. Goldfreq checks to see if the File\_Id.Diz file is not empty. Ex: FILEID

# <span id="page-16-0"></span>**1.16 File Comments**

<span id="page-16-1"></span>File Comments. Define special lines using '%'-codes for each file requested. All '%'-codes are now case sensitive. These are the '%'-code available for all filelines %#<num># = Position on the line for the following sign.  $\%$ j = Filename  $\%$ u = Carriage return netmail or Line Feed .rsp file  $\%$ w = The number of the file in this request  $\% \% = \%$ These are only available for the files that are sent.  $% k = \text{file size}$  in bytes  $%l = file size in kilobytes$  $\%$ m = Filecomment  $% n =$  howe many times this file has been requested

 $\%$ <sup>o</sup> = The date of this files last request  $\%e$  = Connect speed. (Baud)  $% f =$ Calculated CPS  $\%x =$  Calculated transfer time in minutes  $\%$ y = Calculated transfer time in seconds Keyword: FINDFILELINE <line> Define a line for files that are going to be sent. Ex: FINDFILELINE File: %j %#36#Size: %k Bytes%uComment: %m%uThis file has been requested %n time(s). Last %o. %u%u (On one line) This looks like this in the rspmail: File: My file.lha Size: 121 Bytes Comment: Testfile This file has been requested 39 time(s). Last 29 Feb 96 04:42:18. Keyword: NOTFOUND <line> Define a line to use when a file is not found Ex: NOTFOUND File: %j%#30#File not found HIHI :-)%u%u This looks like this in the rspmail: File: IntelInside.lha File not found HIHI :-) Keyword: (NO)MISSPASSWORD <line> Define a line to use when the password is missing or invalid. If this is not set the NOTFOUND line will be used. Ex: MISSPASSWORD File: %j%#30#Wrong password...%u%u This looks like this in the rspmail: File: IntelInside.lha Wrong password... Keyword: (NO)WRONGLEVEL <line> Define a line to use when the nodelevel are wrong. If this is not set the NOTFOUND line will be used. Ex: WRONGLEVEL File: %j%#30#You don't have access to this file...%u%u This looks like this in the rspmail: File: IntelInside.lha You don't have access to this file... Keyword: (NO)MISSTIME <line> Define a line to use when the file can't be sent due to time limmits. If this is not set the NOTFOUND line will be used. Ex: MISSTIME File: %j%#30#This file would exceed the time limit.%u%u This looks like this in the rspmail: File: Files015.lha This file would exceed the time limit. Keyword: (NO)MISSUPDATE <line> Define a line to use when the file can't be sent due to failed update request. If this is not set the NOTFOUND line will be used. Ex: MISSUPDATE File: %j%#30#Update request not succesful.%u%u This looks like this in the rspmail: File: 204\_204.lha Update request not succesful.

### <span id="page-18-0"></span>**1.17 Response Mail**

<span id="page-18-2"></span>Response Netmail and Textfiles. Keyword (NO)RESPONSEMAIL Tell GoldFreq to send a Netmail to the requesting node. With among other things the result to the filerequest. Ex: RESPONSEMAIL KEYWORD: (NO)RESPONSETXT Tell GoldFreq to send a response file instead of the netmail. EX: RESPONSETXT Keyword: HEADSUBJECT Tell GoldFreq the Subject to plce in the Response Mail. Ex: HEADSUBJECT Here is the Result of Your F'req Keyword: (No)SysopLocalMsg Sends a copy of the Responsemail to the [SYSOP](#page-9-3) at [NODE](#page-9-3) by placing it in [INBOUND](#page-10-2) In a similar method, the following keywords send a copy of the relevent message to the [SYSOP](#page-9-3) . Keyword: (NO)COPYFIRSTCALL Send a copy of FIRSTCALL Keyword: (NO)COPYFAILSTOPFREQ Send a copy of FAILSTOPFREQ Keyword: (NO)COPYFAILSYSPASS Send a copy of FAILSYSPASS Keyword: (NO)COPYFAILPOINT Send a copy of FAILPOINT Keyword: (NO)COPYFAILUNLISTED Send a copy of FAILUNLISTED Keyword: (NO)COPYFAILONLYKNOWN Send a copy of FAILONLYKNOWN Keyword: (NO)COPYFAILDAYLIMITS Send a copy of FAILDAYLIMITS Keyword: (NO)COPYFAILEXCLUDE Send a copy of FAILEXCLUDE Keyword: (NO)COPYSENDNET Send a copy of SENDNET

# <span id="page-18-1"></span>**1.18 Default Send**

<span id="page-18-3"></span>Default Send Keyword: PASSDEFSEND <file> Define a file to send with all successful file requests. Max 6 PassDefsend's. Ex: PASSDEFSEND Files:Local/Text/NewFiles.lha Keyword: FAILDEFSEND <file> Define a file to send with all file requests that failed the security check. Max 6 FailDefsend's. Ex: FAILDEFSEND Files:Local/Text/BBSRules.lha

### <span id="page-19-0"></span>**1.19 Limits**

<span id="page-19-1"></span>MaxTime and Limits Keyword: (NO)MAXTIME <min> You can specify the max allowed time for a freq. This is so those with only a 2400 modem cant pick up as much files as those with 14400 or 28800 modems. Then your telephone line will not be occupied for to long. The argument after MAXTIME is in minutes. Ex: MAXTIME 5 Keyword: (NO)TIMEPASS <password> This password is to make it possible to allow somebody to pick up more bytes than their connect speed allows in MAXTIME. The use of SYSPASS in the freqfile always disables the MAXTIME counting. You shall not use both TIMEPASS and SYSPASS in the freqfile. TIMEPASS must be first in the freqfile and start with the word TIMEPASS followed by the password. It is not case sensitive. Ex in the freqfile: TIMEPASS For\_Ever (in the first line) Ex in the configfile: TIMEPASS For\_Ever Keyword: (NO)MAXBYTES Set the maximum bytes allowed per file request. Disable or set NOMAXBYTES for unlimited. The number (bytes) are always counted as MB's (MAXBYTES x \* 1024 \*1024) Ex: MAXBYTES 10 Keyword: (NO)MAXFILES Set the maximum files allowed per file request. Disable or set NOMAXFILES for unlimited. Ex: MAXFILES 10 Keyword: MAXLEVEL <level> FILES <files> BYTES <mb's> Choose different maxbytes and maxfiles for the different userlevels. Ex: MAXLEVEL 2 FILES 20 BYTES 10 Keyword: (NO)DAYBYTES <mb's> Set the maximum allowed bytes to be requested each day. The counting is in megabytes Ex: DAYBYTES 25 Keyword: (NO)DAYFILES <files> Set the maximum allowed files to be requested each day Ex: DAYFILES 10 Keyword: (NO)DAYFREQS <files> Ex: DAYFREQS 2 Keyword (NO)LEVELDAY <level> FREQS <freqs> FILES <files> BYTES <mb's> Set different datlimits for some nodelevels Ex: LEVELDAY 2 FREQS 2 FILES 40 BYTES 20

#### <span id="page-20-0"></span>**1.20 Magic Files**

<span id="page-20-2"></span>Magic Files Keyword: ALLMAGIC <name> <file> Define magic filenames that are free for all to request. Also those nodes that normally not are allowed to request files. Except from those nodes that are specified under EXCLUDE. This works only on the registered version. Ex: ALLMAGIC NEWFILES Files:Local/Text/NewFiles.lha Keyword: MAGIC <name> <file> [<level><password>] Define magic filenames. Optional password and access levels may be assigned. Passwords in the .req-file must start with a '!'-sign. The '!'-sign is not necessary in the .cfg-file. Ex in the .req-file: Spot !Secret Wildcarding is allowed in the filename in the registered version the newest matching file will be sent. You do not have to specify files under both MAGIC and ALLMAGIC. Ex: MAGIC FILES Files:Local/Text/AllFiles.lha Ex: MAGIC Spot Files:Local/Utils/spot.lha PASSWORD WHO\_KNOWS LEVEL 5 Ex: MAGIC BARNEY Files:ADS/AdsFido/BARNEY\* LEVEL 1 Ex: MAGIC GFreq Files:Locala/Utils/GFreq\* You can also in the registered version write multiple files with the same MAGIC-name. Then all files with the same MAGIC-name will be sent. Ex: MAGIC Spot Files:Local/Utils/SPOT13.lha Ex: MAGIC Spot Files:Local/Utils/SPOT13p.lha

In this case both files will be sent.

#### <span id="page-20-1"></span>**1.21 databases and Directories**

<span id="page-20-3"></span>File Databases and Directories Keyword: (NO)INDEXFIRST Tell GoldFreq to search the databases before the DIRECTORY's Ex: INDEXFIRST Keyword: INDEX <database> Specify the names of the databases to search for the file. If GoldFreq finds the file it will check that the Volume exists before trying to read the file. Ex: INDEX AmiFiles

Keyword: DIRECTORY <dir> Define directories for Gold Freq to search through for files to send. You may add passwords or access levels as needed. Ex: DIRECTORY Files:Local/Diffs Ex: DIRECTORY Files:SKY/Shi\_Tns PASSWORD Amiga LEVEL 5 Ex: DIRECTORY Files:ADS/AdsARexx LEVEL 4 Ex: DIRECTORY Files:ADS/AdsComm PASSWORD ----- If the Keyword [ZEUS](#page-15-2) or [MEBBS](#page-15-2) is set, no Directories or Indexes need to be listed as in this mode GoldFreq uses the BBS internal indexes and file descriptions. Unless for those areas that you want to use passwords for.

#### <span id="page-21-0"></span>**1.22 TextFiles Summary**

<span id="page-21-1"></span>TextFile Summary The %-codes are case sensitive. The %-codes for textfiles are only available in the registered version. '%'-codes available in "HEADER", "FIRSTCALL" and all "FAIL\*"-letters.  $% a =$ The freqqer's name.  $% b =$ The frequer's node number.  $\%c = Date$  $% d = Clock$  $\%e =$  Connect-speed  $% f =$  Calculated transfer speed. (cps)  $\% g$  = The First name of the sysop that sends the request.  $% h =$  Calculated kb/mb that can be freqqed with the actual connect and the time limit. (If timelimit is used.)  $\%$ i = The timelimit. (If timelimit is used.)  $% \% = a$  Percent symbol '%'-codes available in the FOOTER.  $% p =$ The number of freqs that the freqqer has made  $% q =$ The number of files that he has requested  $\%r$  = The number of bytes that he has requested  $% s =$ The number of kilobytes that he has requested  $%t =$ The date of his latest request. Keyword (NO)HEADER Path to netmail header Ex: HEADER Mail:GFreq/GFreq.Header

Keyword (NO)FOOTER Path to netmail header Ex: FOOTER GFREQ:Footer.TXT Keyword (NO)FIRSTCALL <file> SUBJECT <subject> Path to Firsttime Caller letter Ex: FIRSTCALL GFREQ:FirstTime.TXT SUBJECT Welcome to Cybers Heaven Keyword (NO)FAILSTOPFREQ <file> SUBJECT <subject> Path to textfile to send for failed requests due to STOPFREQ Disable or set NOFAILSTOPFREQ for not use this Ex: FAILSTOPFREQ GFREQ:FailStopFreq.TXT SUBJECT Try later Keyword (NO)SYSPASS <file> SUBJECT <subject> Path to textfile to send for failed requests due to wrong SYSPASS password. Disable or set NOFAILSYSPASS for not use this Ex: FAILSYSPASS GFREQ:FailSys.TXT SUBJECT This is private Keyword (NO)FAILPOINT <file> SUBJECT <subject> Path to textfile to send for failed requests due to NOPOINT option Disable or set NOFAILPOINT for not use this Ex: FAILPOINT GFREQ:Point.TXT SUBJECT Sorry, no points Keyword (NO)FAILUNLISTED <file> SUBJECT <subject> Path to textfile to send for failed requests due to NOUNLISTED option Disable or set NOFAILUNLISTED for not use this Ex: FAILUNLISTED GFREQ:Unlisted.TXT SUBJECT Sorry, no unlisted nodes Keyword (NO)FAILONLYKNOWN <file> SUBJECT <subject> Path to textfile to send for failed requests due to ONLYKNOWN option Disable or set NOFAILONLYKNOWN for not use this Ex: FAILONLYKNOWN GFREQ:FailKnown.TXT SUBJECT Sorry, only for friends Keyword (NO)FAILDAYLIMITS <file> SUBJECT <subject> Path to textfile to send for failed requests due to DAYLIMITS option Disable or set NOFAILDAYLIMITS for not use this Ex: FAILDAYLIMITS GFreq:DayLimits.txt SUBJECT Try again tomorrow Keyword (NO)FAILEXCLUDE <file> SUBJECT <subject> Path to textfile to send for failed requests due to EXCLUDE option Disable or set NOFAILEXCLUDE for not use this Ex: FAILEXCLUDE GFREQ:Exclude.TXT SUBJECT Your out... Keyword (NO)SENDNET <file> SUBJECT <subject> Path to textfile to send a netmail to defined nodes. Ex: SENDNET 2:222/411.73 GFREQ:SendNet.txt SUBJECT Hello

### <span id="page-23-0"></span>**1.23 GFMakeBase**

<span id="page-23-2"></span>GFMakeBase version 2.1 © 1994, 1995 and 1996 [Jari Kanerva](#page-7-2) . GFMakeBase is an indexfile generator for GoldFreq. You may generate indexfiles for your CD's or your HD. For GoldFreq to search instead of scanning the entire disk. Specially on CD's it saves a lot of time. GFMakeBase requires DATABASE in [GoldFreq.cfg](#page-9-2) and GFreqExtras.cfg. It is there that GFMakeBase puts the indexfiles and where GoldFreq search for them. Arguments for GFMakeBase = NAME/A,PATH/A,C=CONFIG NAME/A = The name of the indexfile. This is this name GFMakeBase will give the indexfile and the name to put in GoldFreq.cfg as INDEX. PATH/A = The path to make the indexfile for. Ex: FrozenFish: or FrozenFish:files/ or Files:ADS C=CONFIG = Path and name of the configuration file. The default is Mail:GFreqExtras.cfg or PROGDIR:GFreqExtras.cfg. Configuration Keywords : Keyword: DATABASE <dir> The path where GFMakeBase will put the indexfile. Must be the same as in GoldFreq.cfg. Ex: DATABASE Mail:GFreq/DataBase Keyword: IGNORE <ext> Specify fileextensions that you don't want GFMakeBase to put in the indexfile. Ex: IGNORE .pi Ex: IGNORE .info Ex: IGNORE .readme Keyword (NO)IGNOREDIR <dir> Specify dires that you want GFMakeBase to ignore. And thus not put in the index-file. Ex: IGNOREDIR Files:sky/SkyComms

# <span id="page-23-1"></span>**1.24 GFreqStat**

<span id="page-23-3"></span>GFreqStat version 2.3 © 1994, 1995 and 1996 [Jari Kanerva](#page-7-2) . GFreqStat is a statsgenerator for GoldFreq. GFreqStat can make statistics for how often each file has been requested. How often each node makes requests and how many files each node has requested. These statsfiles can be made both totally and since last time the lists were made. GFreqStat will only work if it finds the [GoldFreq.Key](#page-6-1) You may have the key either in Mail: or in the same directory as you keep the executable GFreqStat. GFReqStat needs that you have ACCTPATH in GoldFreq.cfg This is for GoldFreq to make the information to GFreqStat. GFreqStat searches for GFreqExtras.cfg in the same directory as the executable GFreqStat is or in Mail:. You can also tell GFreqStat where the configuration file is by putting the path and name on the commandline. Ex: GFReqStat Mail:GFreq/GFreqExtras.cfg You may use some arguments from the commandline. This is so that you can make temporary stats without change the statistics. C=CONFIG,NOLAST/S,ONLYLAST/S,NOREG/S,NOTOP/S C=CONFIG Specify where GFreqStat can find it's configfile. This is if the configfile not is in PROGDIR: or in mail: NOLAST/S Do not make any "since last" lists. ONLYLAST/S Only make "since last" lists. NOREG/S Do the lists as usual but do not change the history informaiton. This is useful if you normaly make one each week and would want to make a list in the middle of the week without disturbing the stats. NOTOP/S Do not make "TopTens lists", make full lists. You may also combine the arguments. i e "GFreqStat NOLAST ONLYLAST" if you wish to run GFreqStat without making any stats-list. :-) Configuration keywords Keyword (NO)IGNORENODE <nodenum> Tell GFreqStat to ignore specified nodes while making the stat lists. These nodes will also be removed from the stats files that GF uses. Ex: IGNORENODE 0:0/0.0 Ex: IGNORENODE 1:65535/65535.0

# <span id="page-25-0"></span>**1.25 GFreqExtras.cfg**

<span id="page-25-1"></span>GFreqExtras.cfg Configuration Keywords KeyWord: GFCONFIG Where to find GoldFreq's configuration file Ex: GCONFIG Mail:GFreq/GFreq.cfg KeyWord: DATABASE Path to GoldFreq's database. Ex: DATABASE Mail:GFreq/DataBase KeyWord: WORKDIR Where GoldFreq's extras programs can put their temporary files. WORKDIR Ram:T KeyWord: AccPath <dir> Tell GFreqStat where GoldFreq keeps it accounting files. Ex: AccPath Mail:GFreq/Accounts Keyword (NO)IGNORENODE Tells GFreqStat to ignore certain nodes when compiling the Statistic Files. In this way TEST Freqs with Trapdoor etc can be disallowed from the accounting. Ex: IGNORENODE 0:0/0.0 Ex: IGNORENODE 1:65535/65535.0 KeyWord: (No)NodesTop <num> Specify number of nodes listed in the stats list (i e TopTen). Ex: NodesTop 10 KeyWord: (No)FilesTop <num> Specify number of files listed in the stats list (i e TopTen). Ex: FilesTop 10 KeyWord: (No)Files <File> Select a file for the file statistics. Ex: Files Mail:GFreq/Filerna KeyWord: (No)FilesHeader <file> Select a file to get the header to the file statistics list. Ex: FilesHeader Mail:GFreq/Textfiles/Fileheader.txt KeyWord: (No)FilesLast <file> Select a file for the file statistics since last time the list was made. Ex: FilesLast Mail:GFreq/FilesLast KeyWord: (No)FilesLastHeader <file> Select a file to get the header to the file since last list.

 $014a3330-0$  24 / 34

Ex: FilesLastHeader Mail:GFreq/Textfiles/Fileheader.txt KeyWord: (No)NodesFreq <File> Select a file for the node statistic file. Sorted by freqs. Ex: NodesFreq Mail:GFreq/NodeFreq KeyWord: (No)NodesFreqHeader <file> Select a file to get the header to the node statistic list. Ex: NodesFreqHeader Mail:GFreq/Textfiles/Nodeheader.txt KeyWord: (No)NodesFiles <File> Select a file for the node statistic file. Sorted by files. Ex: NodesFiles Mail:GFreq/NodeFiles KeyWord: (No)NodesFilesHeader <file> Select a file to get the header to the node statistic list. Ex: NodesFilesHeader Mail:GFreq/Textfiles/Nodeheader.txt KeyWord: (No)NodesFreqLast <file> Select a file for the node statistic file. Sorted by freqs. Since last. Ex: NodesFreqLast Mail:GFreq/NodesFreqLast KeyWord: (No)NodesFreqLastHeader <file> Select a file to get the header to the node statistic list. Ex: NodesFreqLastHeader Mail:GFreq/Textfiles/Nodeheader.txt KeyWord: (No)NodesFilesLast <file> Select a file for the node statistic file. Sorted by files. Since last. Ex: NodesFilesLast Mail:GFreq/NodesFilesLast KeyWord: (No)NodesFilesLastHeader <file> Select a file to get the header to the node statistic list. Ex: NodesFilesLastHeader Mail:GFreq/Textfiles/Nodeheader.txt

# <span id="page-26-0"></span>**1.26 Thanks**

<span id="page-26-1"></span>I wish to thank (in alphabetic order). Mathias Axelsson Christian Carlsson Kjell Cederfeld John Marchant Dave Naylor Tauno Pinni Bosse Soderholm

#### <span id="page-27-0"></span>**1.27 Mailers**

<span id="page-27-3"></span>TrapDoor © Maximilian Hantsch and Martin Laubach. GMS © Mirko Viviani

### <span id="page-27-1"></span>**1.28 History**

<span id="page-27-2"></span>Goldfreq History File GoldFreq 2.9 Only bugfixes. ------------------------------------------------------------------ GFreqStat 2.4 Added: Keyword (NO)IGNORENODE <nodenum> Tell GFreqStat to ignore specified nodes while making the stat lists. These nodes will also be removed from the stats files that GF uses.

Ex: IGNORENODE 0:0/0.0

Ex: IGNORENODE 1:65535/65535.0

------------------------------------------------------------------

GoldFreq 2.8

Changed: Keyword LOCALMSG are changed to RESPONSEMAIL

and RSP are changed to RESPONSETXT

BigFixes, You should remove all your filestat files.

They are in the GFreq/accounts/ dir. There was a bug in handling

files that was requested for the first time wich would corrupt those files.

The checking of wildcards in the INDEX files are also totaly rewritten it now handles standard AmigaOS wildcards '?', '#?', '\*', (|) and so on.

The wildcards can also be used in the begining or midle of a filename.

Ie #?freq29.lha, GFreq??.lha, GFreq29.(lha|lzx).

Bugfix: Added checking of the string size in the config.

Added Keywords:

(NO)COPYFIRSTCALL Make a copy of FIRSTCALL

(NO)COPYFAILSTOPFREQ Make a copy of FAILSTOPFREQ

(NO)COPYFAILSYSPASS Make a copy of FAILSYSPASS

(NO)COPYFAILPOINT Make a copy of FAILPOINT

(NO)COPYFAILUNLISTED Make a copy of FAILUNLISTED

(NO)COPYFAILONLYKNOWN Make a copy of FAILONLYKNOWN

(NO)COPYFAILDAYLIMITS Make a copy of FAILDAYLIMITS

(NO)COPYFAILEXCLUDE Make a copy of FAILEXCLUDE (NO)COPYSENDNET Make a copy of SENDNET All copys are sent to SYSOP at NODE in the config. And put in INBOUND. Added checking for correct NODE address. ie that both ':' and '/' exists. GF would guru if it was wrong. Added: If a request fails due to security or STOPFREQ or already recieved DAYmax GF logs the requested files in the logfile and logwindow. Added: If the requested file is a magic GF reports the requested name, the magic file and the file thats going to bee sent. Added keyword: (No)SysopLocalMsg Tell GF to send a copy of the netmail to the sysop. This works only if LOCALMSG is selected. Ex: SysopLocalMsg Added keyword: INBOUND <path> Tell GF where to found your inbound directory. This is where GF will put the copy of the netmail. Added keyword: HEADSUBJECT <text> Define what to put in the subject field of the response netmail Changed keywords: FIRSTCALL and all FAIL\* messages. You can now define what to put in the subject filed of the netmails. Just put the word SUBJECT and the subject after the filename on the same line. (NO)FIRSTCALL <file> SUBJECT <subject> (NO)FAILSTOPFREQ <file> SUBJECT <subject> (NO)FAILSYSPASS <file> SUBJECT <subject> (NO)FAILPOINT <file> SUBJECT <subject> (NO)FAILUNLISTED <file> SUBJECT <subject> (NO)FAILONLYKNOWN <file> SUBJECT <subject> (NO)FAILDAYLIMITS <file> SUBJECT <subject> (NO)FAILEXCLUDE <file> SUBJECT <subject> Changed the order of the file search in GF. MeBBS and Zeus does not support passwords for the files or fileareas. So if you want to use password or nodelevel on some of your fileareas then put the area in GF.cfg as DIRECTORY or INDEX. And when GF has found the file and the pw or level dosen't match the search for that file is halted. The response file (netmail or .rsp) are now almost fully configurable. Added keyword: FROM <name> Define what to write in the netmails from field.

Added '%'-codes for certain lines in the Response files. All '%'-codes are now case sensitive. Added keyword: FINDFILELINE <line> Define a line for files that are going to be sent. Added keyword: NOTFOUND <line> Define a line to use when a file is not found Added keyword: (NO)MISSPASSWORD <line> Define a line to use when the password is missing or invalid. If this is not set the NOTFOUND line will be used. Added keyword: (NO)WRONGLEVEL <line> Define a line to use when the nodelevel are wrong. If this is not set the NOTFOUND line will be used. Added keyword: (NO)MISSTIME <line> Define a line to use when the file can't be sent due to time limmits. Added keyword: (NO)MISSUPDATE <line> Define a line to use when the file can't be sent due to failed update request. If this is not set the NOTFOUND line will be used. All '%'-codes are case sensitive... These are the '%'-code available for all filelines %  $\%$  mum  $\neq$  = Position on the line for the following sign.  $\%$ j = Filename  $\%u =$  Carriage return netmail or Line Feed .rsp file  $\%$ w = The number of the file in this request  $\% \% = \%$ These are only available for the files that are sent.  $\%$ k = file size in bytes  $%l = file size in kilobytes$  $\%$ m = Filecomment  $% n =$  howe many times this file has been requested  $\%$ o = The date of this files last request  $\%e$  = Connect speed. (Baud)  $% f =$  Calculated CPS  $\%x =$  Calculated transfer time in minutes  $\%$ y = Calculated transfer time in seconds Added keyword: (NO)FOOTER <file> Path to netmail footer that will be used in the rspmail. The '%'-codes explained in GF.doc are also available here and also some others that will be explained later.

'%'-codes are available in the Footer.

Changed the HEADER are now only used in the resultmail and rsp-file. ie the HEADER are not used in the FIRSTCALL or FAIL\* msg's. The string "The following are the result of your File Request:" are also removed. Everybody is anyway having it in the HEADER. And I gained 44 bytes. :-) Added Keyword: (NO)ZEUS GF can now use Zeus' filecatalog's and scan's those for the files and uses Zeus filestatistics. And the lastdownload counter. You should not need the DIRECTORY or INDEX in GF.cfg if you have all your files in Zeus file area's. Unless those areas that you wavt to use passwords for. ------------------------------------------------------------------------ GFreqStat 2.3 Bugfix: Forgot to fix the filestat line parsing fixed now. ---------------------------------------------------------------------- GFMakeBase 2.1 Added Keyword (NO)IGNOREDIR Specify dirs that you want GFMakeBase to ignore. ---------------------------------------------------------------------- GoldFreq version 2.7 Added Keyword: (NO)IGNOREWILD Fileextensions GF ignores when using wildcards. Added Keyword: (NO)AFTERSESSION Send a doscommand after a successful request. Added Keyword: (NO)IGNOREDIR Specify dirs for GFMakeBase to ignore. Added Keyword: (NO)DAYBYTES Set maximum allowed daily requested bytes Added Keyword: (NO)DAYFILES Set maximum files requested each day. Added Keyword: (NO)DAYFREQS Set the maximum allowed freqs each day. Added Keyword: (NO)LEVELDAY Set different datlimits for some nodelevels Added Keyword: (NO)FAILDAYLIMITS Textfile to send to failed filerequests due to the day limits Added Keyword: (NO)MEBBSNET Use MEBBSNet's filebases, accesslevels and filecomments. Added Keyword: (NO)MISSPASSWORD Line to use for missing Password Added Keyword: (NO)WRONGLEVEL Line to use for Low Level restriction Added Keyword: (NO)AOSCOMMENT Use the AmigaOS filecomment if found. Added Keyword: (NO)FILEID Use the File\_Id.Diz file if the AmigaOS filecomment is missing. Added possibility to send doscommands in the .req file. Works in

conjuntion with Syspass. Changed keyword: (NO)MAXBYTES Number (bytes) are always counted as MB's Changed keyword: CD to INDEX Changed Keyword: CDFIRST to INDEXFIRST Bugfix: GF would crasch if "%TEST" was used in the .req file with TrapDoor TestFreq. Fixed  $-$ GFMakeBase 2.0 GFMakeBase is rewritten. Earlier version's could use huge amounts of memory. V2.0 will use very little memory. ---------------------------------------------------------------------- GoldFreq version 2.6 Keyword DLG GoldFreq now also handles the DLG style filecomments. ---------------------------------------------------------------------- GoldFreq version 2.5 and GFreqStat version 2.2 GoldFreq 2.5: Buggfix: GoldFreq 2.3 and 2.4 did not handle filenames with '-' in them correctly. Changes in the configfile. Keyword FILEACC is removed. The ACCPATH KeyWord do the same thing. New keyword NOTFOUND. Define a line to use when a file I not found New keyword SENDNET send a netmail to some nodes. GFreqStat 2.2: Removed the keyword DELOLDS from GFreqExtras.cfg because it did not do anything.  $-$ GoldFreq version 2.4 Goldfreq's stats now handles filenamnes with spaces. GoldFreq's fileaccounting-files are changed. You must convert them with the enclosed ARexx-script.  $-$ GoldFreq version 2.3 Goldfreq now finds and uses its old window if it is still available. Buggfix: If the freqqer used wildcard's you could some times get a Enforcer hit. Buggfix: If the AmigaOS filecomment started with a space GoldFreq would remove the first letter following the space. New KeyWord (NO)TESTFREQ. Give the freqqer the ability to send a

testfreq if he/she just wishes to check if the file is available and the transfer time. %-commands may now be used in the netmail and the textfiles specified in the .cfg file. Check out the documentation. GoldFreq now handles filenames with spaces. Filepasswords in the .req-file must start with a '!'-sign. ---------------------------------------------------------------------- GoldFreq version 2.2 Bugfix firsttimefreqqers did not get the resultmail. They only received the FirstTime letter. GoldFreq now reports each file that matches if wildcards is used. Changed the netmail. Bugfix if you used RSP then the response file would not be made at all. Changes in GfreqStat version 2.1 Bugfix. In the stats file for the files the word "Bytes" should have been "Freqs". Just a minor spelling mistake. :-) ---------------------------------------------------------------------- GoldFreq version 2.1 Fixed bug that would hang GoldFreq. If you did not put .0 in the end off "NODE" in GoldFreq.cfg (eg 2:201/411) GoldFreq did hang your system. Thanks to Mathias Axelsson for the buggreport. ----------------------------------------------------------------------- GoldFreq version 2.0 Added KeyWord (NO)STOPFREQ specify when filerequests are not allowed. Added KeyWord FAILSTOPFREQ Textfile for failed filerequests due to the STOPFREQ option. Added Keyword WILDCARDS Give the requesting system the possibility to use wildcards (#?, \*). Rewrote the accounting routines for the new GFreqStat. Rewrote the routine for reading the configfile. Speeds things up a little bit. ----------------------------------------------------------------------- GFreqStat version 2.0 The program is totally Rewrote. The Enforcer hits that it used to give is now history. Added date to the statistic lists. Changed the accounting dir. It now only has max 28 files.

In the archive is a ARexx script for updating the old style accounting

directory too the new one. ---------------------------------------------------------------------- GoldFreq version 1.9 Removed the AKA argument in the startline. That is %A in TrapDoor's FREQUEST. This is because the FREQUEST string only allows 256 characters. And with 15 AKA's it could be about 350 caracters long. Fixed major bug that caused GoldFreq too show the guru. ---------------------------------------------------------------------- GoldFreq version 1.8 Removed the keywords (NO)QUIET and (NO)SCREENPOS from the configfile. Added keywords (NO)WINDOW, (NO)MAXTIME and (NO)TIMEPASS. Now needs the connectspeed for the freq. It is "%B" in TrqpDoor.cfg Added the possibility to use wildcards with ALLOWNODE. The netmail or .rsp-file are now sent first of the freqed files. Added a filecomment to the netmail. ---------------------------------------------------------------------- Goldfreq version 1.7 bug with Aminet's short descriptions fixed. And some other minor buggfixes. ---------------------------------------------------------------------- GoldFreq version 1.6 Added GFMakeBase. Changed the configuration file for GoldFreq's extras programs to GFreqExtras.cfg. The default for this file is Mail:GFreqExtras.cfg or PROGDIR:GFreqExtras.cfg. Added Keyword "CD" and "CDFIRST" in GoldFreq.cfg. And some minor buggfixes. ---------------------------------------------------------------------- GoldFreq version 1.5 Changed some spelling in the netmail and .rsp files Added checking for the SYSTEM and NODE in the .cfg file. If they are not there GoldFreq don't try to use them. ---------------------------------------------------------------------- GoldFreq version 1.4 GoldFreq now reports failed in the window if password or nodelevel's don't match. Instead of reporting "file not found". Also now cuts the name string if it don't fit in the window. ---------------------------------------------------------------------- GoldFreq version 1.3

Added checking for the chars '#', '?' and '\*' in the FReq-file. At this moment they are not allowed. ---------------------------------------------------------------------- GoldFreq version 1.2 The keyword OUTBOUND in GoldFreq.cfg is removed. Added %O to the FREQUEST string in TrapDoor.cfg Ex: FREQUEST "GoldFreq %i %o %O \"%S\" %n %A" or FREQUEST "GoldFreq %i %o %O \"%S\" %n %A c=<path/cfgfile>"

### <span id="page-34-0"></span>**1.29 Registration Form**

<span id="page-34-2"></span>GoldFreq © Jari Kanerva 1994, 1995 and 1996 Registration Form :- I wish to register GOLDFREQ. Name :  $\angle$ Home Address : \_\_\_\_\_\_\_\_\_\_\_\_\_\_\_\_\_\_\_\_\_\_\_\_\_\_\_\_\_\_\_\_\_\_\_\_\_\_\_\_\_\_\_\_\_\_\_\_ \_\_\_\_\_\_\_\_\_\_\_\_\_\_\_\_\_\_\_\_\_\_\_\_\_\_\_\_\_\_\_\_\_\_\_\_\_\_\_\_\_\_\_\_\_\_\_\_ \_\_\_\_\_\_\_\_\_\_\_\_\_\_\_\_\_\_\_\_\_\_\_\_\_\_\_\_\_\_\_\_\_\_\_\_\_\_\_\_\_\_\_\_\_\_\_\_ \_\_\_\_\_\_\_\_\_\_\_\_\_\_\_\_\_\_\_\_\_\_\_\_\_\_\_\_\_\_\_\_\_\_\_\_\_\_\_\_\_\_\_\_\_\_\_\_ BBS Details : Fidonet Address : \_\_\_\_\_\_\_\_\_\_\_\_\_\_\_\_\_\_\_\_\_\_\_\_\_\_\_\_\_\_\_\_\_\_\_\_\_\_\_\_\_\_\_\_\_\_\_\_ e-mail address : I enclose 100 SEK or 15 US\$ as payment and understand that my Keyfile will be crashmailed to my address or UUEncoded in a netmail/e-mail. I will not re-distribute my Keyfile. If I sell it I will destroy any copies of it I may possess. Signed :  $\equiv$ 

#### <span id="page-34-1"></span>**1.30 Index**

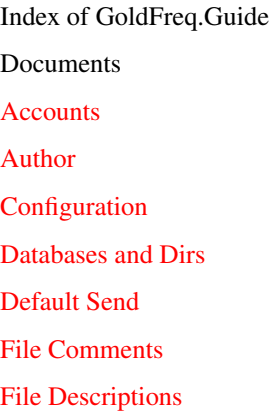

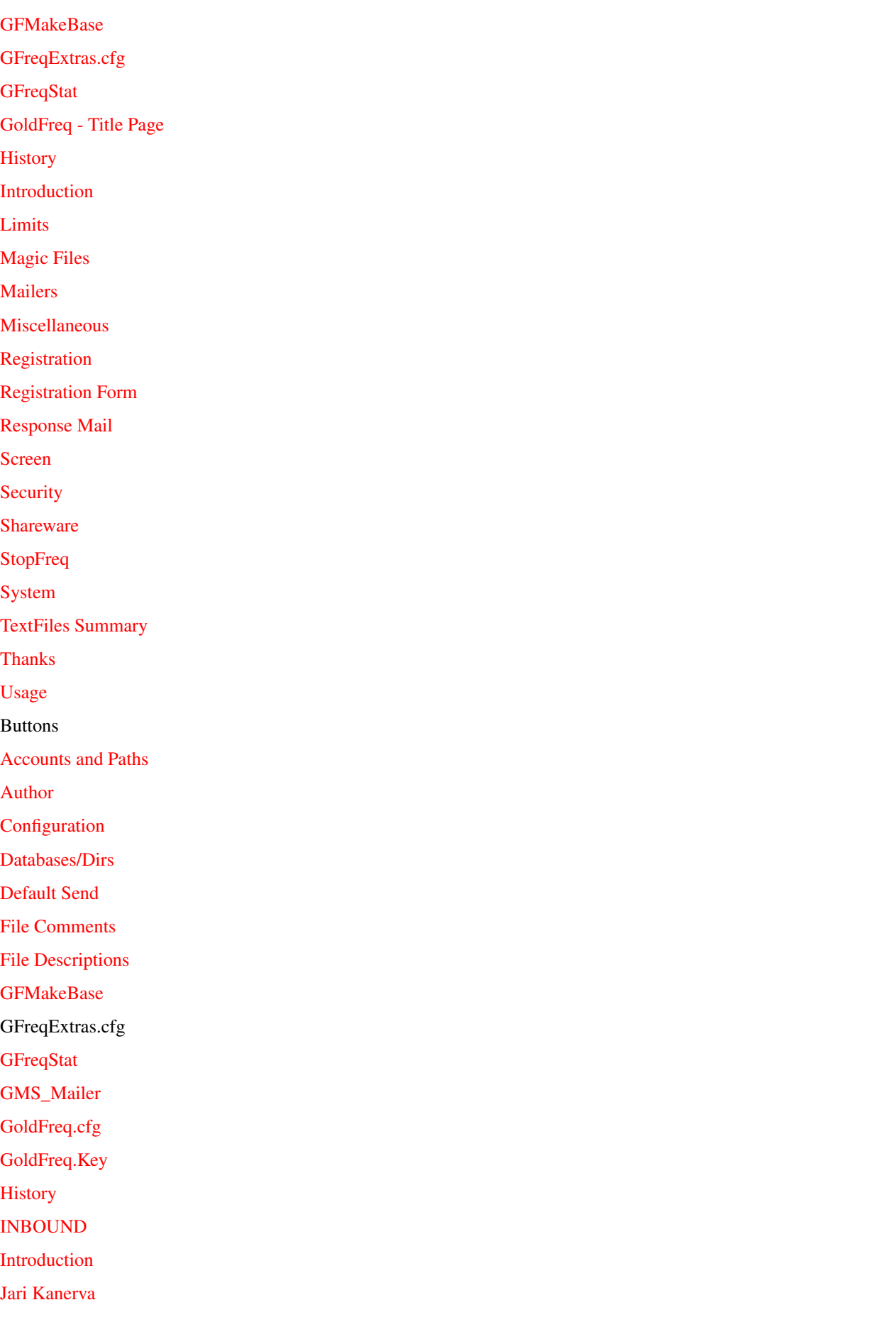

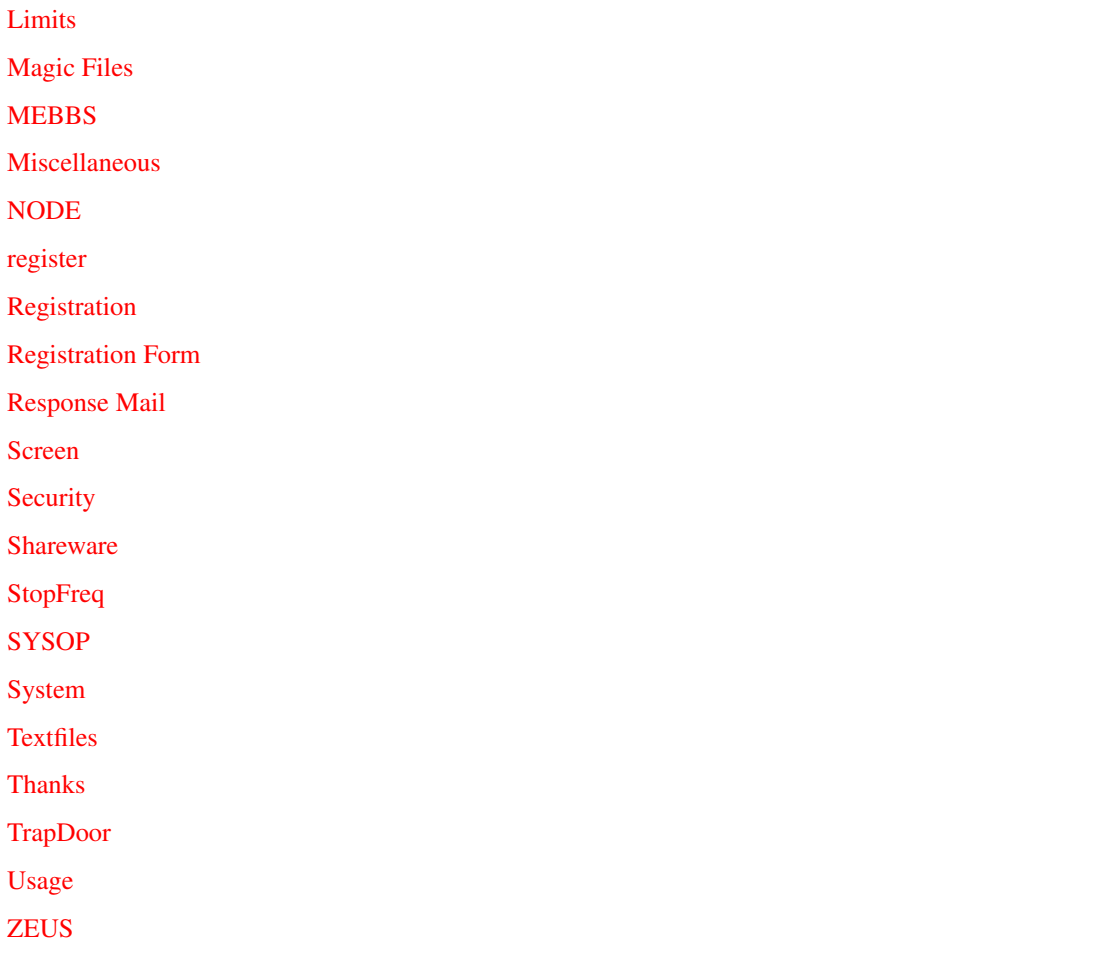